# 应付债券会计教学方法思考

# 郑宇梅 王桐岳 陈泽明

(河北工程技术高等专科学校经贸系 河北沧州 061001)

【摘要】应付债券是财务会计的教学难点之一,难就难在对摊余成本的理解和认识,以及如何利用实际利率法 调整债券发行期间各期的利息。笔者在教学过程中采用了T型账户法和Excel相结合的教学方法,收效甚好,现与 大家分享。

【关键词】摊余成本 Excel

## 一、对于应付债券摊余成本的再认识

金融资产的摊余成本是指该金融资产或金融负债的 初始确认金额经扣除已偿还本金,加上或减去利息调整 的累计摊销额,扣除已发生的减值损失后的结果。

学生在掌握该概念时比较迷茫,笔者在授课时采用 讲解和图示的方法,即摊余成本对于应付债券来说实际 上是"应付债券"账户的余额,当然包括了面值、利息调 整、应计利息等明细账户的余额,利用T型账户能够计算

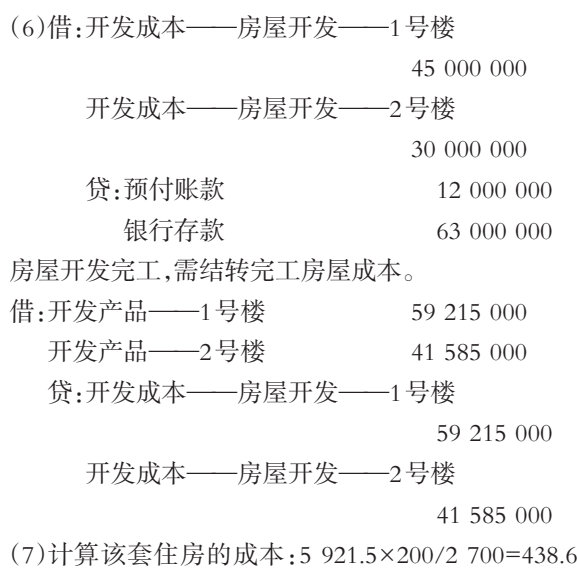

万元,将开发产品转入分期收款开发产品。

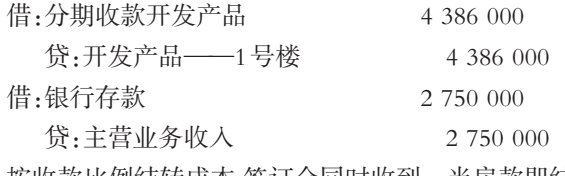

按收款比例结转成本,签订合同时收到一半房款即结 转50%的成本。

出"应付债券"账户的余额,不必过多纠缠于理论上摊余 成本的理解。

例1:2011年1月1日,甲公司经批准发行5年期一次 还本、分期付息的公司债券60 000 000元,债券利息在每 年12月31日支付,票面利率为年利率6%。假定债券发行 时的市场利率为5%。

传统的手工计算债券的发行价:60 000 000×(P/S,  $5\%, 5\}$ +60 000 000×6%×(P/A,5%,5)=60 000 000×0.783 5+

借:主营业务成本 2 193 000

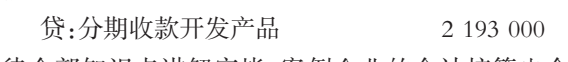

待全部知识点讲解完毕,案例企业的会计核算也全 部处理完毕。最后,再将案例进行重新梳理,学生就能比 较系统和连贯地掌握房地产开发企业全部的会计核算。

三、教学建议

"行业会计比较"作为一门选修课程,一周仅有2个学 时,为巩固上课效果,建议利用网中网教学平台在实践周 开设行业会计实训,涉及商品流通企业、房地产开发企 业、银行、证券公司、餐饮企业等等,学生可根据兴趣选择 几个行业完成相关账务处理。

教学有法,教无定法。如何才能在教学中举一反三, 需要教师根据教学内容和学生知识掌握情况精心设计。 当然教师也要引导学生积极参与到课程的学习中来,古 人说"授之以鱼,不如授之以渔",教会学生主动学习,为 学生将来走上工作岗位做好充分的准备。

#### 主要参考文献

1. 傅胜,梁爽.行业会计比较.大连:东北财经大学出 版社,2012

2. 李雁凌.比较法在《基础会计》教学中的应用.开放 潮,2007;6

□·126·<sup>2014</sup>.6<sup>下</sup>

## 全国中文核心期刊·财会月刊□

$$
60\ 000\ 000\times6\times4.329\ 5=62\ 596\ 200(\overline{\pi})
$$

年1月1日

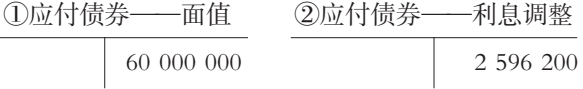

每年票面利息=60 000 000×6%=3 600 000(元)

应付债券账户余额③为:①+②=60 000 000+2 596 200= 596 200(元)

年实际利息=③×5%=62 596 200×5%=3 129 810 (元)

年应摊销的溢价=3 600 000-3 129 810=470 190 (元)

年12月31日

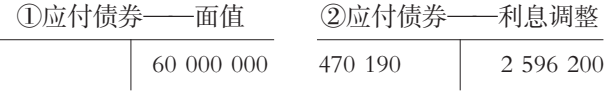

每年票面利息=60 000 000×6%=3 600 000(元)

应 付 债 券 账 户 余 额 ③ 为 :①+②=60 000 000+  $(2,596,200-470,190)=62,126,010(\overrightarrow{\pi})$ 

则 2012 年 实 际 利 息 =③×5%=62 126 010×5%= 106 300.5(元)

 年 12 月 31 日 应 摊 销 的 溢 价 =3 600 000- 106 300.5=493 699.5(元)

年12月31日

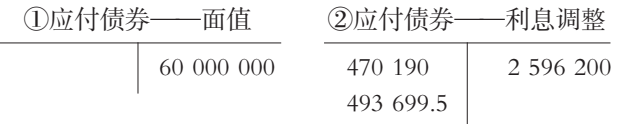

应付债券账户余额③为:①+②=60 000 000+(2 596 200- 190-493 699.5)=61 632 310.5(元)

则 2013 年实际利息=③×5% =6 1632 310.5×5% = 081 615.53(元)

 年 12 月 31 日 应 摊 销 的 溢 价 =3 600 000- 081 615.53=518 384.47(元)

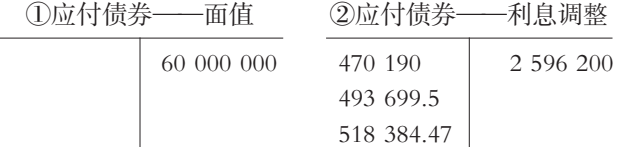

应付债券账户余额③为:

 $\Omega$ + $\Omega$ =60 000 000+(2 596 200-470 190-493 699.5-384.47)=61 113 926.03(元)

则 2014 年实际利息=③×5%=61 113 926.03×5%= 055 696.3(元)

年12月31日应摊销的溢价=3 600 000-3 055 696.3= 303.7(元)

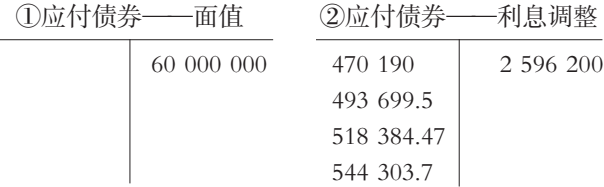

应付债券账户余额③为:

+②=60 000 000+2 596 200-470 190-493 699.5- 384.47-544 303.7)=60 569 622.33(元)

则 2015 年 实 际 利 息 =60 000 000+3 600 000- 569 622.33=3 030 377.67(元)

年12月31日应摊销的溢价=2 596 200-470 190- 699.5-518 384.47-544 303.7=569 622.33(元)

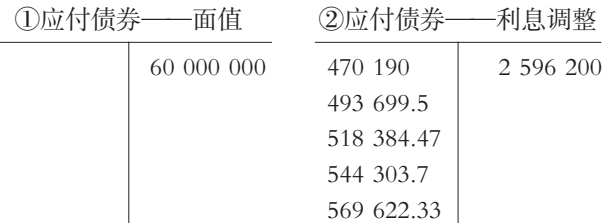

二、利用Excel进行辅助计算

仍以上例为例,债券的发行价可以借助excel的price 函数辅助计算,以面值为100元的债券为计算标准,具体 计算如下图:

利用电脑计算债券的发行价:600 000×104.376 032= 625 619.18(元)。其计算结果与手工计算存在差异,原 因在于电脑计算的小数位数精确到了小数点后6位。

为了减轻手工计算的工作量并提高计算的准确性, 每年实际利息和摊余成本的计算可通过excel来完成,具 体步骤如下:

1. 建立Excel表格。在Excel表格中根据需要设计"利 用实际利率法计算的利息费用表"的基本架构,在A1:E1 对应单元格分别输入:日期、现金流出、实际利息费用、已 偿还的本金、摊余成本余额。在A2:A10对应单元格输入: 年 1 月 1 日、2011 年 12 月 31 日、2012 年 12 月 31 日、 年12月31日、2014年12月31日、2015年12月31日、 小计、2015年12月31日和合计。

.6下·127·□

2. 数据及公式的输入。在 B3:B7 对应单元格输入 3 600 000,E2单元格输入62 596 200,在C3:C6对应单元格 依次输入"=E2∗5%""=E3\*5%""=E4\*5%", "=E5\*5%"在 C7 对应单元格输入"=B9+B3-E6"在 C8 对应单元格输 入"=SUM(C3:C7)"在B8对应单元格输入"=SUM(B3: B7)",在B9对应单元格输入60 000 000,在B10对应单 元格输入"=B8+B9", 在C10对应单元格输入"=C8", 在 D3:D7 对应单元格依次输入"=B3-C3""=B4-C4""= B5-C5""=B6-C6""=B7-C7",在D8对应单元格输入"= SUM(D3:D7)"在D9对应单元格输入"=B9",在D10对 应单元格输入"=D8+D9",在 E3:E7 对应单元格依次输 入"=E2-D3""=E3-D4""=E4-D5""=E5-D6""=E6- D7",在E8对应单元格输入"=E7",在E9对应单元格输入 0,具体计算见下表:

# 三、应付债券与持有至到期投资的对比分析

应付债券和持有至到期投资是不同的会计主体站在 各自的角度分别进行账务处理的结果,将两者进行对比 分析,能有效地使学生认识到区分会计主体的必要性,也 能有效链接两部分内容,从而达到更好的掌握和加深理 解的目的。以例1为例,甲公司应编制的会计分录如下:

2011年1月1日,应付债券的核算如下:借:银行存款 62 596 200,贷:应付债券——面值60 000 000、——利息 调整2 596 200。持有至到期投资的核算如下:借:持有至 到期投资——成本60 000 000,持有至到期投资——利息 调整2 596 200;贷:银行存款62 596 200。

2011年12月31日,应付债券的核算如下:借:财务费 用(或在建工程)3 129 810,应付债券——利息调整 470 190;贷:应付利息 3 600 000。持有至到期投资的核算如 下:借:应收利息3 600 000;贷:投资收益3 129 810,持有 至到期投资——利息调整470 190。

2011年12月31日,应付债券的核算如下:借:应付利

息3 600 000;贷:银行存款3 600 000。持有至到期投资的 核算如下:借:银行存款3 600 000;贷:应收利息3 600 000。

2012年12月31日,应付债券的核算如下:借:财务费 用(或在建工程)3 106 300.5,应付债券——利息调整 493 699.5;贷:应付利息3 600 000。借:应付利息3 600 000; 贷:银行存款3 600 000。持有至到期投资的核算如下:借: 应收利息3 600 000;贷:投资收益3 106 300.5,持有至到 期投资——利息调整493 699.5。借:银行存款3 600 000; 贷:应收利息3 600 000。

2013年12月31日,应付债券的核算如下:借:财务费 用(或在建工程)3 081 615.53,应付债券——利息调整 518 384.47;贷:应付利息3 600 000。借:应付利息3 600 000; 贷:银行存款3 600 000。持有至到期投资的核算如下:借: 应收利息3 600 000;贷:投资收益3 081 615.53,持有至到

> 期投资——利息调整518 384.47。借:银行存款 3 600 000;贷:应收利息3 600 000。

2014年12月31日,应付债券的核算如下: 借:财务费用(或在建工程)3 055 696.3,应 付债券——利息调整 544 303.7;贷:应付利 息 3 600 000。借:应付利息 3 600 000;贷:银 行存款 3 600 000。持有至到期投资的核算 如下:借:应收利息 3 600 000;贷:投资收益 3 055 696.3,持有至到期投资——利息调整 544 303.7。借:银行存款3 600 000;贷:应收利 息3 600 000。

2015年12月31日,应付债券的核算如下: 借:财务费用(或在建工程)3 030 377.67,应付 债 券 —— 利 息 调 整 569 622.33、—— 面 值

60 000 000;贷:银行存款63 600 000。持有至到期投资的核 算如下:借:应收利息3 600 000;贷:投资收益3 030 377.67, 持有至到期投资——利息调整 569 622.33。借:银行存款 63 600 000;贷:应收利息3 600 000,持有至到期投资—— 成本60 000 000。

通过以上几个步骤的教学,使学生不仅会进行应付 债券摊余成本的计算,而且对其有了更深刻的认识,也能 与前面已经学习的知识进行对比分析。

对于折价发行的一次还本分期付息的债券的教学, 与溢价发行的债券有相似之处,本文不再赘述。

## 主要参考文献

1. 王增惠.Excel下持有至到期投资摊余成本核算.财 会月刊,2013;9

2. 财政部会计资格评价中心.中级会计实务 2011.北 京:经济科学出版社,2011

3. 于运会.基于Excel的应付债券核算举例.财会月刊, 2009;23